## **libretools - Bug #518**

# **[librechroot] mkarchroot: line 73 (while creating 'root' copy)**

2014-04-29 05:29 PM - alfplayer

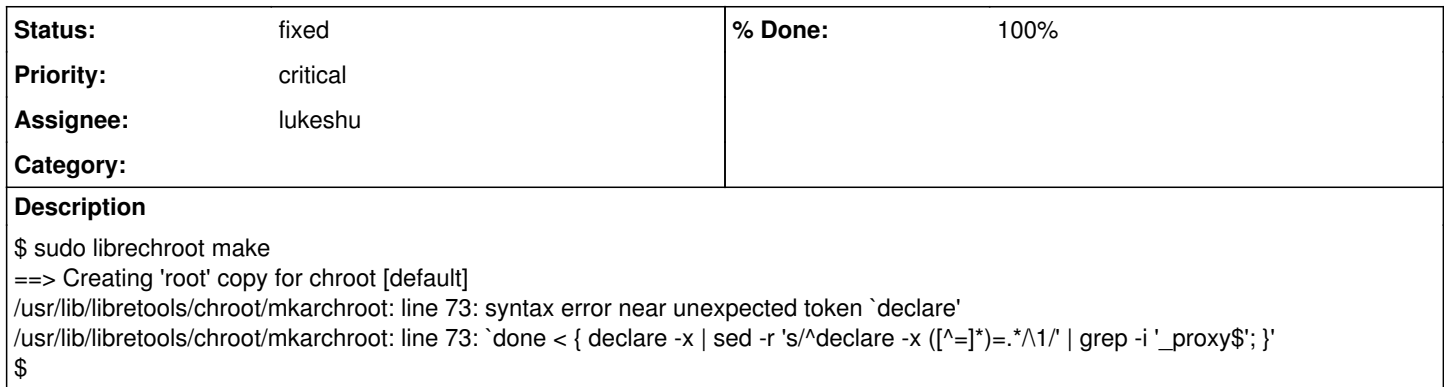

#### **History**

### **#1 - 2014-04-29 06:14 PM - alfplayer**

Replacing  $\{ ; \}$  for  $\lt$   $( )$  in that line seems to fix it.

#### **#2 - 2014-05-11 06:10 AM - lukeshu**

- *Status changed from open to fixed*
- *Assignee set to lukeshu*
- *% Done changed from 0 to 100*

Fixed here:<https://projects.parabolagnulinux.org/packages/libretools.git/commit/?id=7d74f7ccef61ccb120e920287f6929c12c48d895>